## [May-2017 Dumps [Passing 70-768 Exam By Learning P](http://www.mcsebibles.com/?p=2142)assLeader Free 70-768 Exam Dumps (Section B)

 New & Valid 70-768 Exam Questions from PassLeader 70-768 PDF dumps! Welcome to download the newest PassLeader 70-768 VCE dumps: http://www.passleader.com/70-768.html (40 Q&As) Keywords: 70-768 exam dumps, 70-768 exam questions, 70-768 VCE dumps, 70-768 PDF dumps, 70-768 practice tests, 70-768 study guide, 70-768 braindumps, Developing SQL Data Models Exam P.S. New 70-768 dumps PDF: https://drive.google.com/open?id=0B-ob6L\_QjGLpeXAxaUJkWEZnVlU BTW, other new 70-76X series exam dumps: http://www.microsoftbraindumps.com/?s=70-76 QUESTION 11Note: This question is part of a series of questions tha[t present the same scenario. Each questio](http://www.passleader.com/70-768.html)n in the series contains a unique solution. Determine whether the solution meets the stated goals.You deploy a tabular data model to an instance of Microsoft SQL Server Analysis Services (SSAS). The model uses an in-memory cache to st[ore and query data. The data set is already the same size as the available R](https://drive.google.com/open?id=0B-ob6L_QjGLpeXAxaUJkWEZnVlU)AM on the server. Data volumes are likely to c[ontinue to increase rapidly. Your data model con](http://www.microsoftbraindumps.com/?s=70-76)tains multiple calculated tables. The data model must begin processing each day at 2:00 and processing should be complete by 4:00 the same day. You observe that the data processing operation often does not complete before 7:00. This is adversely affecting team members. You need to improve the performance. Solution: Install solid-state disk drives to store the tabular data model.Does the solution meet the goal? A. YesB. No Answer: B Explanation:By default, tabular models use an in-memory cache to store and query data. When tabular models query data residing in-memory, even complex queries can be incredibly fast. However, there are some limitations to using cached data. Namely, large data sets can exceed available memory, and data freshness requirements can be difficult if not impossible to achieve on a regular processing schedule. DirectQuery overcomes these limitations while also leveraging RDBMS features making query execution more efficient.With DirectQuery:- Data is up-to-date, and there is no extra management overhead of having to maintain a separate copy of the data (in the in-memory cache). Changes to the underlying source data can be immediately reflected in queries against the data model.- Datasets can be larger than the memory capacity of an Analysis Services server.- DirectQuery can take advantage of provider-side query acceleration, such as that provided by xVelocity memory optimized column indexes.- Security can be enforced by the back-end database , using row-level security features from the database (alternatively, you can use row-level security in the model via DAX).- If the model contains complex formulas that might require multiple queries, Analysis Services can perform optimization to ensure that the query plan for the query executed against the back-end database will be as efficient as possible. https://docs.microsoft.com/en-us/sql/analysis-services/tabular-models/directquery-mode-ssas-tabular QUESTION 12Note: This question is part of a series of questions that present the same scenario. Each question in the series contains a unique solution. Determine whether the solution meets the stated goals.A company has an e-commerce website. When a customer places an order, [information about the transaction is inserted into tables in a Microsoft SQL Server relational database](https://docs.microsoft.com/en-us/sql/analysis-services/tabular-models/directquery-mode-ssas-tabular) named OLTP1. The company has a SQL Server Analysis Services (SSAS) instance that is configured to use Tabular mode. SSAS uses data from OLTP1 to populate a data model. Sales analysts build reports based on the SSAS model. Reports must be able to access data as soon as it is available in the relational database. You need to configure and deploy an Analysis Services project to the Analysis Services instance that allows near real-time data source access.Solution: In the Deployment Option property for the report, you set the Query Mode to InMemory.Does the solution meet the goal? A. YesB. No Answer: BExplanation:With InMemory the queries can use the cache only.https://msdn.microsoft.com/en-us/library/hh230898(v=sql.120).aspx QUESTION 13Note: This question is part of a series of questions that present the same scenario. Each question in the series contains a unique solution. Determine whether the solution meets the stated goals.You have a Microsoft SQL Server Analysis Services (SSAS) multidimensional database that stores customer and [order data for customers in the United States only. The database conta](https://msdn.microsoft.com/en-us/library/hh230898(v=sql.120).aspx)ins the following objects:

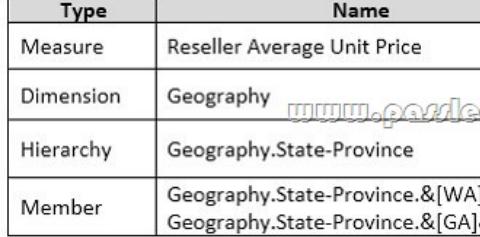

You must create a KPI named Large Sales Target that uses the Traffic Light indicator to display status. The KPI must contain:

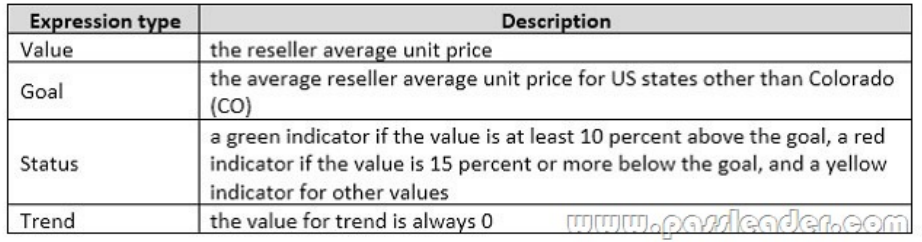

You need to create the KPI. Solution: You set the value of the Status expression to: Ca

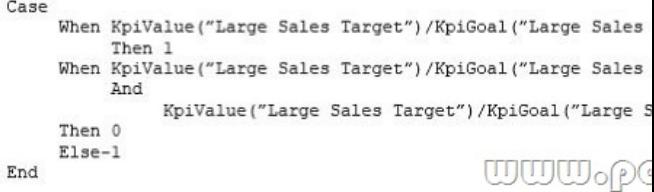

Does the solution meet the goal? A. YesB. No Answer: B QUESTION 14Note: This question is part of a series of questions that present the same scenario. Each question in the series contains a unique solution. Determine whether the solution meets the stated goals.You have a Microsoft SQL Server Analysis Services (SSAS) multidimensional database that stores customer and order data

for customers in the United States only. The database contains the following objects:

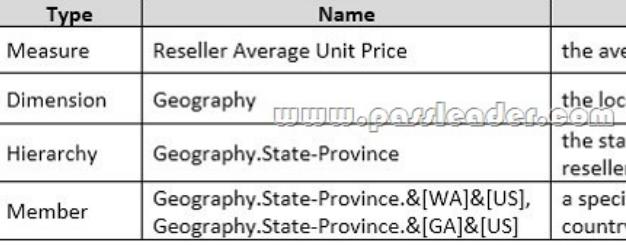

You must create a KPI named Large Sales Target that uses the Traffic Light indicator to display status. The KPI must contain:

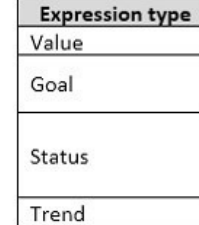

You need to create the KPI.Solution: You set the value of the Status expression to: AVG( <u>www.paxleader.com</u> COUSIN( [Geography].[State-Province]. &[CO]&[US], [Geography].[State-Province].a[CO] [Measures]. [Reseller Average Unit Price])

Does the solution meet the goal? A. YesB. No Answer: B QUESTION 15You are responsible for installing new database server instances. You must install Microsoft SQL Server Analysis Services (SSAS) to support deployment of the following projects. You develop both projects by using SQL Server Data Tools. You need to install the appropriate services to support both projects. Which two actions should you perform? Each correct answer presents part of the solution. A. Install one tabular instance of SSAS and enable the Data Mining Extensions.B. Install one multidimensional instance of SSAS.C. Install one tabular instance of SSAS.D. Install a multidimensional instance and a Power Pivot instance of SSAS on the same server.E. Install two separate tabular instances of SSAS. Answer: BCExplanation:Analysis Services can be installed in one of three server modes: Multidimensional and Data Mining (default), Power Pivot for SharePoint, and Tabular.

https://docs.microsoft.com/en-us/sql/analysis-services/comparing-tabular-and-multidimensional-solutions-ssas QUESTION 16Note: This question is part of a series of questions that present the same scenario. Each question in the series contains a unique solution.

Determine whether the solutio[n meets the stated goals.You have a Microsoft SQL Server](http://www.mcsebibles.com/?p=2142) Analysis Services (SSAS) multidimensional database that stores customer and order data for customers in the United States only. The database contains the

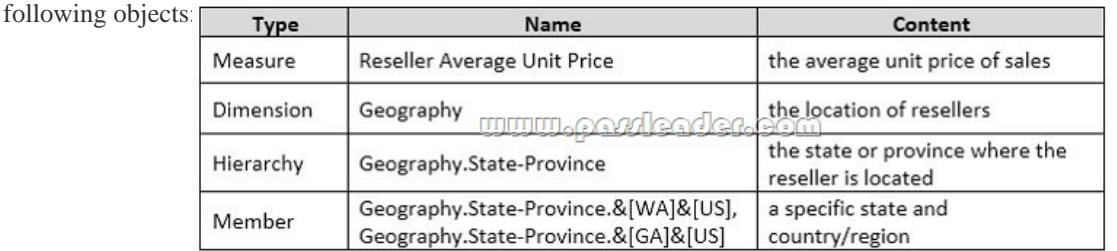

You must create a KPI named Large Sales Target that uses the Traffic Light indicator to display status. The KPI must contain:

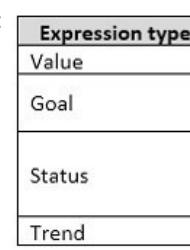

You need to create the KPI. Solution: You set the value of the Status expression to: Case

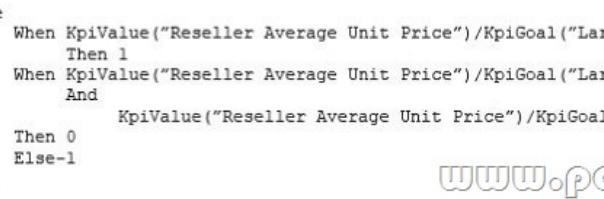

Does the solution meet the goal? A. YesB. No Answer: A QUESTION 17Note: This question is part of a series of questions that present the same scenario. Each question in the series contains a unique solution. Determine whether the solution meets the stated goals.A company has an e-commerce website. When a customer places an order, information about the transaction is inserted into tables in a Microsoft SQL Server relational database named OLTP1. The company has a SQL Server Analysis Services (SSAS) instance that is configured to use Tabular mode. SSAS uses data from OLTP1 to populate a data model. Sales analysts build reports based on the SSAS model. Reports must be able to access data as soon as it is available in the relational database. You need to configure and deploy an Analysis Services project to the Analysis Services instance that allows near real-time data source access. Solution: In the Deployment Option property for the report, you set the Query Mode to InMemory with DirectQuery.Does the solution meet the goal? A. YesB. No Answer: BExplanation: With In Memory with Direct Query: Queries use the cache by default, unless otherwise specified in the connection string from the client.

End

https://msdn.microsoft.com/en-us/library/hh230898(v=sql.120).aspx QUESTION 18Note: This question is part of a series of questions that present the same scenario. Each question in the series contains a unique solution. Determine whether the solution meets the stated goals.You have an existing multidimensional cube that provides sales analysis. The users can slice by date, product, [location, customer, and employee. The management team plans to ev](https://msdn.microsoft.com/en-us/library/hh230898(v=sql.120).aspx)aluate sales employee performance relative to sales targets. You identify the following metrics for employees. You need to implement the KPI based on the Status expression.Solution: You design the following solution: case

```
WHEN KpiValue ("Employee Sales") / KpiGoal("Employee Sales") >= .90
    THEN 1
    WHEN KpiValue ("Employee Sales") / KpiGoal ("Employee Sales") < . 90
         AND
         KpiValue ("Employee Sales") / KpiGoal ("Employee Sales") > .74
    THEN 0
    ELSE -1www.parricader.com
END
```
Does the solution meet the goal? A. YesB. No Answer: A QUESTION 19Note: This question is part of a series of questions that use the same or similar answer choices. An answer choice may be correct for more than one question in the series. Each question is independent of the other questions in this series. Information and details provided in a question apply only to that question.You have

a Microsoft SQL Server Analy[sis Services \(SSAS\) instance that is configured to use mult](http://www.mcsebibles.com/?p=2142)idimensional mode. You create the following cube:

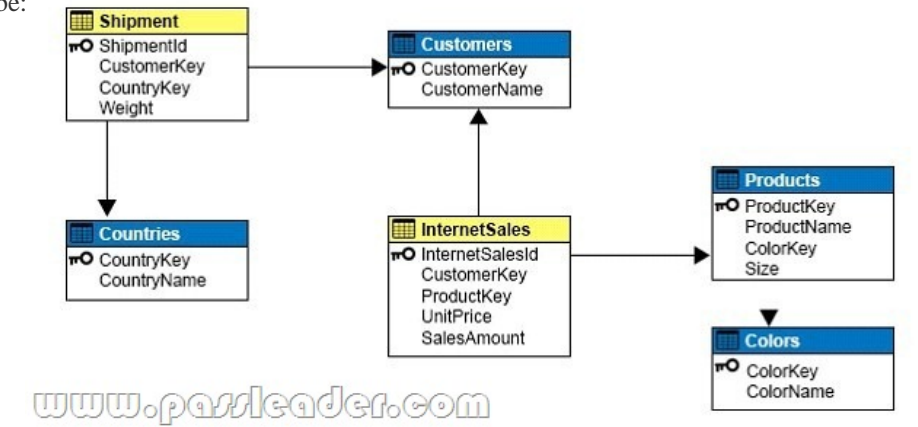

You need to create a new dimension that allows users to list shipments by the country where the product is shipped. Which relationship type should you use between the Shipment table and the new dimension? A. no relationshipB. regularC. factD. referencedE. many-to-manyF. data mining Answer: EExplanation:Many to Many Dimension Relationships.In most dimensions, each fact joins to one and only one dimension member, and a single dimension member can be associated with multiple facts. In relational database terminology, this is referred to as a one-to-many relationship. However, it is frequently useful to join a single fact to multiple dimension members. For example, a bank customer might have multiple accounts (checking, saving, credit card, and investment accounts), and an account can also have joint or multiple owners. The Customer dimension constructed from such relationships would then have multiple members that relate to a single account transaction.

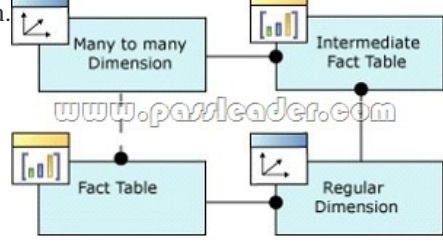

https://docs.microsoft.com/en-us/sql/analysis-services/multidimensional-models-olap-logical-cube-objects/dimension-relationships QUESTION 20Hotspot QuestionYou are deploying a multidimensional Microsoft SQL Server Analysis Services (SSAS) project. You add two new role-playing dimensions named Picker and Salesperson to the cube. Both of the cube dimensions are based upon the underlying dimension named Employee in the data source view. Users report that they are unable to differentiate the Salesperson [attributes from the Picker attributes. You need to ensure that the Salesperson and Picker attributes in each dimension use unique](https://docs.microsoft.com/en-us/sql/analysis-services/multidimensional-models-olap-logical-cube-objects/dimension-relationships) names. In the table below, identify an option that you would use as part of the process to alter the names of the attributes for each of wwwo the dimensions. NOTE: Make only one selection in each column. **SANDRO CONTRACTOR** 

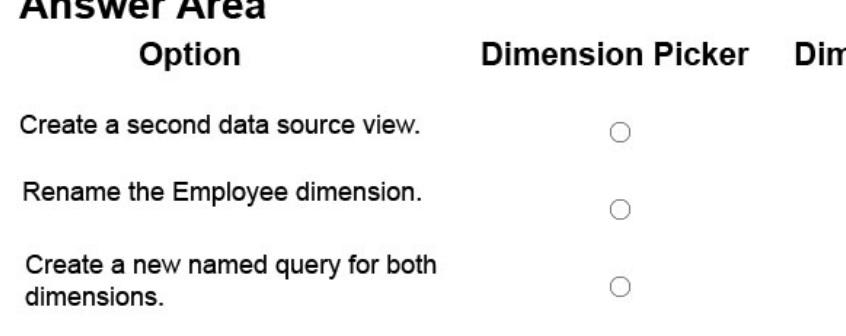

Answer:

## www.paxleader.com

## **Answer Area Dimension Picker Dimension Salesperson** Option Create a second data source view.  $\bigcirc$  $\bigcirc$ Rename the Employee dimension.  $\bigcirc$  $\bigcirc$  $\begin{bmatrix} 5 \\ 0 \end{bmatrix}$ Create a new named query for both  $\circ$ ! dimensions.

Explanation:A named query is a SQL expression represented as a table. In a named query, you can specify an SQL expression to select rows and columns returned from one or more tables in one or more data sources. A named query is like any other table in a data source view (DSV) with rows and relationships, except that the named query is based on an expression. A named query lets you extend the relational schema of existing tables in DSV without modifying the underlying data source.

https://docs.microsoft.com/en-us/sql/analysis-services/multidimensional-models/define-named-queries-in-a-data-source-view-analys is-services Download the newest PassLeader 70-768 dumps from passleader.com now! 100% Pass Guarantee! 70-768 PDF dumps & 70-768 VCE dumps: http://www.passleader.com/70-768.html (40 Q&As) (New Questions Are 100% Available and Wrong Answers Have Been Corrected! Free VCE simulator!) P.S. New 70-768 dumps PDF:

https://drive.google.com/open?id=0B-ob6L\_QjGLpeXAxaUJkWEZnVIU BTW, other new 70-76X series exam dumps: http://www.microsoftbr[aindumps.com/?s=70-76](http://www.passleader.com/70-768.html)